Université Clermont Auvergne Florent Foucaud BUT Info 1A Malika More R207 - Graphes Thibault Ralet Ann´ee 2021-2022 Carine Simon

Thierry Trévisan

## **TP2 - Arbres couvrants**

## Fonctions de base dans NetworkX (graphes non-orientés)

[Tutoriel](https://networkx.org/documentation/stable/tutorial.html) et [documentation](https://networkx.org/documentation/stable/reference/index.html) de NetworkX en ligne (en anglais).

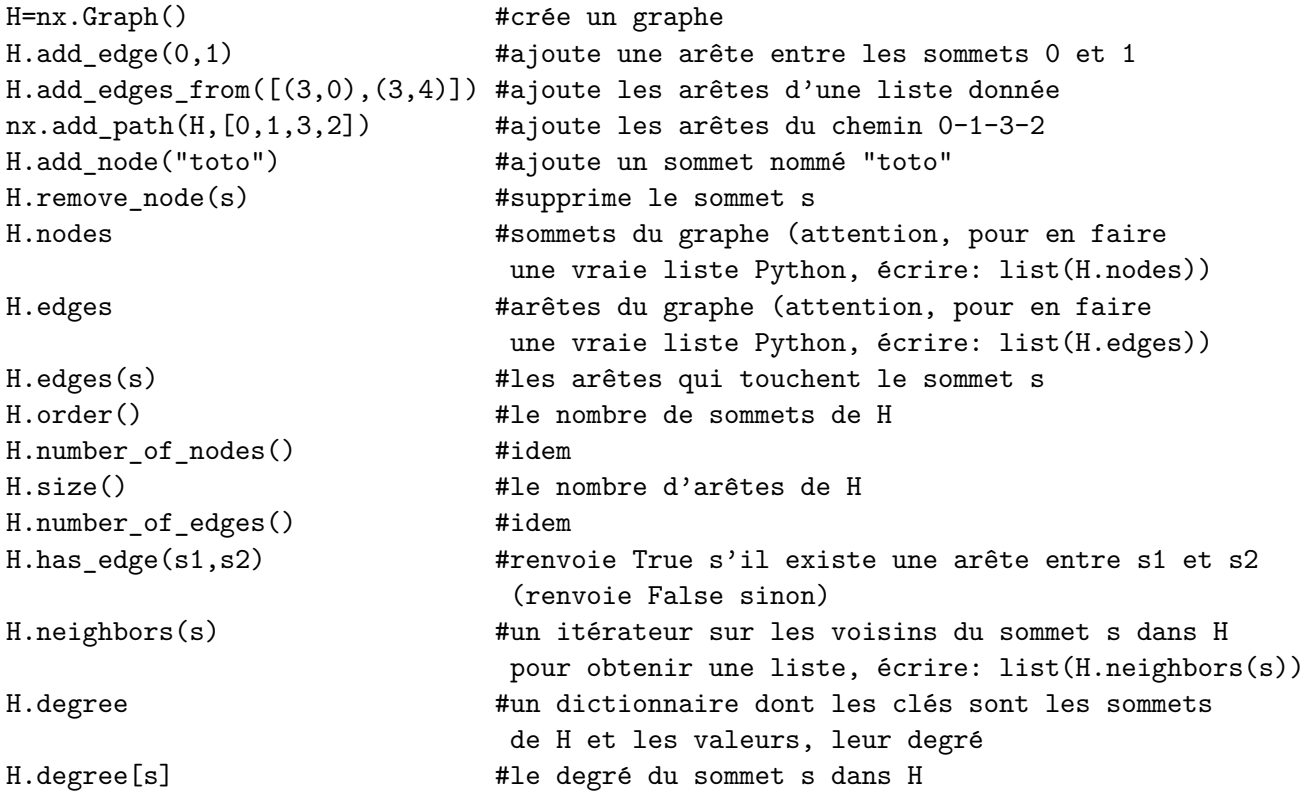

## Manipulation des graphes valués/pondérés sur les arêtes

Dans ce TP on va travailler avec des graphes non-orientés mais avec des poids (entiers non-négatifs) sur les arêtes. Comme illustré ci-dessous, on peut directement créer des arêtes avec des poids, ou encore rajouter ou modifier des poids aux arêtes existantes.

```
import networkx as nx #pour la gestion des graphes
import matplotlib.pyplot as plt #pour l'affichage
                                 #(on les renomme pour raccourcir le code)
import random \qquad \qquad \qquad \text{\#pour des nombres aléatoires}G0=nx.Graph()
G0.add_edge(0,1,weight=3) #ajoute une arête entre 0 et 1 de poids 3
RG=nx.gnp random graph(20,0.3) #crée un graphe aléatoire à 20 sommets où
                                  chaque arête existe avec probabilité 0.3
                                  (la probabilité est un réel entre 0 et 1)
#on ajoute des poids aléatoires sur les arêtes (poids entre 1 et 10)
for e in RG.edges:
   RG[e[0]][e[1]]["weight"]=random.randrange(1,10)
w=RG.get edge_data(v,w)["weight"] #obtenir le poids de l'arête entre v et w
w=RG.get_edge_data(*e)["weight"] #obtenir le poids de l'arête e
pos=nx.spring_layout(RG) \qquad #on définit les positions des sommets
                                 #avec l'algorithme de dessin par défaut
nx.draw(RG,pos,with labels=True) #on prépare le dessin du graphe
#on ajoute l'affichage des poids des sommets sur les arêtes:
nx.draw_networkx_edge_labels(RG,pos,
   edge_labels=nx.get_edge_attributes(RG,"weight"))
plt.show() \#on affiche le dessin
```
## **Graphes de test pour l'affichage d'un arbre couvrant**

Dans ce TP vous allez calculer des arbres couvrants, sous la forme d'un ensemble darêtes du graphe initial.

Pour tester l'algorithme, vous pouvez par exemple le faire tourner sur l'exemple de la Figure [1,](#page-2-0) pour lequel la solution est unique, et qu'on peut créer et afficher avec le code NetworkX suivant.

```
G1 = nx.Graph()G1.add_edge(0,1,weight=5)
G1.add_edge(0,2,weight=3)
G1.add_edge(0,3,weight=3)
G1.add_edge(0,4,weight=1)
G1.add_edge(1,2,weight=2)
G1.add_edge(2,3,weight=4)
G1.add_edge(3,4,weight=3)
G1.add_edge(3,5,weight=2)
G1.add_edge(4,5,weight=1)
dico_positions = \{0:(0,0),1:(2,-1),2:(1.8,-3),3:(-0.3,-2),4:(-2,-1),5:(-2.5,-3)\}nx.draw(G1,dico_positions,with_labels=True)
```

```
nx.draw_networkx_edge_labels(G1,dico_positions,
    edge_labels=nx.get_edge_attributes(G1,"weight"))
plt.show()
```
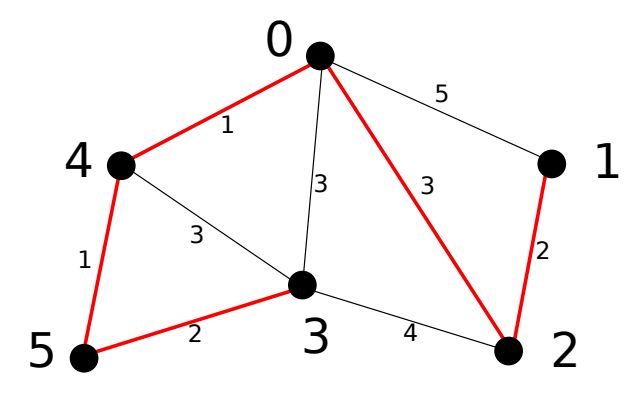

<span id="page-2-0"></span>FIGURE  $1 -$ Un graphe valué et son (unique) arbre couvrant de poids minimal en rouge.

Pour afficher un arbre couvrant, vous pouvez par exemple utiliser le code suivant qui va afficher G avec un ensemble d'arêtes colorées en rouge :

```
aretes\_arbre = [(0,2), (1,2), (0,4), (4,5), (3,5)]nx.draw_networkx_edges(G1,dico_positions,edgelist=aretes_arbre,
    width=5,alpha=0.5,edge_color="red")
plt.show()
```
Un autre exemple, issu du TD, est le suivant (Figure [2\)](#page-3-0).

 $G2 = nx.Graph()$ 

```
G2.add_edge("A", "B", weight=7)
G2.add_edge("A", "C", weight=8)
G2.add_edge("A", "J", weight=6)
G2.add_edge("B", "E", weight=4)
G2.add_edge("C", "I", weight=9)
G2.add_edge("C", "D", weight=5)
G2.add_edge("D", "E", weight=3)
G2.add_edge("D", "F", weight=5)
G2.add_edge("D", "G", weight=16)
G2.add_edge("E", "J", weight=3)
G2.add_edge("E", "K", weight=2)
G2.add_edge("F", "G", weight=8)
G2.add_edge("F", "H", weight=4)
G2.add_edge("G", "H", weight=12)
G2.add_edge("G", "J", weight=1)
G2.add_edge("G", "L", weight=12)
G2.add_edge("I", "J", weight=6)
G2.add_edge("K", "L", weight=10)
dico_positions2 = {\{``A": (0,0), "C": (2,0), "D": (4,0), "F": (6,0), "B": (1,-2), "E": (3,-2),\}
```

```
"G":(5,-2), "H":(7,-2), "I":(1,-4), "J":(3,-4), "K":(5,-4), "L":(7,-4)nx.draw(G2, with_labels=True, pos=dico_positions2)
nx.draw_networkx_edge_labels(G2,dico_positions2,
    edge_labels=nx.get_edge_attributes(G2,"weight"))
plt.show()
```
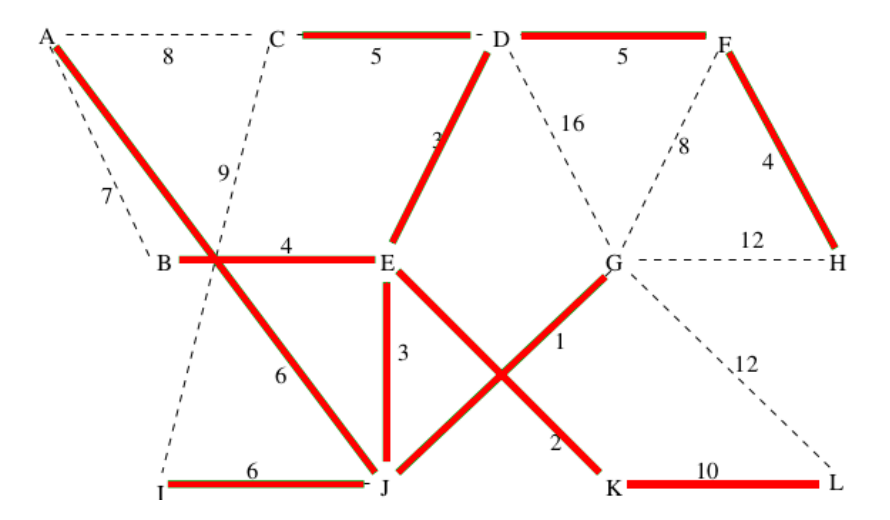

<span id="page-3-0"></span>FIGURE 2 – Un deuxième graphe valué et son (unique) arbre couvrant de poids minimal en rouge.

**Exercice 1** (Algorithme de Prim)**.**

L['algorithme de Prim](https://fr.wikipedia.org/wiki/Algorithme_de_Prim) est rappelé ci-dessous, après les questions.

- 1. Coder une fonction  $aretes\_traversantes(G,S)$  qui prend en paramètre un graphe G et une liste S de sommets de G, et qui renvoie la liste des arêtes de G qui ont une extrémité dans S et l'autre extrémité hors de S.
- 2. Implémenter une version simplifiée de l'algorithme de Prim qui ne se soucie pas des poids des arˆetes, avec une fonction algo prim simple(G) qui calcule un arbre couvrant de G (pas forcément de poids minimal). Pour cela, à chaque étape, l'algorithme prendra une arête quelconque parmi les arêtes autorisées et l'ajoutera à l'arbre calculé jusqu'à présent.

La fonction renverra la liste des arêtes de l'arbre couvrant. Tester avec les graphes G1 ou G2 des Figures [1](#page-2-0) et [2,](#page-3-0) puis éventuellement avec des graphes aléatoires.

*Conseil : maintenir une liste* sommets visites *des sommets visit´es et une liste des arˆetes s´electionn´ees. A chaque ´etape il faudra consid´erer toutes les arˆetes entre les som- ` mets visités et les sommets non-visités grâce à* aretes\_traversantes(G,sommets\_visites).

3. Implémenter l'algorithme de Prim au complet, par une fonction  $\text{algo\_prim}(G)$  qui renvoie la liste des arêtes de l'arbre couvrant de poids minimal de G calculé par l'algorithme. Tester.

Algorithme de Prim :

- Initialiser  $T$  avec  $\left\{ \begin{array}{l} \text{somnets} : \text{un sommet de } G \text{ qu'on choisit} \end{array} \right.$
- arêtes : aucune
- Répéter tant que  $T$  ne couvre pas tous les sommets :
	- *⋆* Trouver toutes les arˆetes de *G* qui relient un sommet de *T* et un sommet extérieur à  $T$
	- *⋆* Parmi celles-ci, choisir une arˆete de poids le plus petit possible
	- $\star$  Ajouter à  $T$  cette arête et le sommet correspondant
- S'arrˆeter d`es que tous les sommets de *G* sont dans *T*
- Retourner *T*

**Exercice 2** (Algorithme de Kruskal)**.**

Implémenter l['algorithme de Kruskal,](https://fr.wikipedia.org/wiki/Algorithme_de_Kruskal) rappelé ci-dessous, par une fonction algo kruskal(G) qui renvoie la liste des arêtes de l'arbre couvrant de G calculé par l'algorithme. Tester comme à l'exercice précédent.

Algorithme de Kruskal :

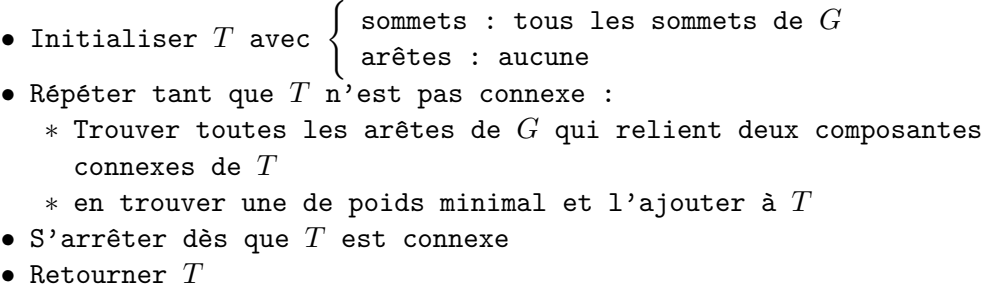

Il y a plusieurs façons d'implémenter cet algorithme. Une difficulté est de savoir, à chaque ´etape, quelles arˆetes on a le droit d'ajouter `a la solution partielle. Pour cela, on vous propose la méthode suivante. Notez qu'à toute étape de l'algorithme, les arêtes choisies forment une forêt (un graphe sans cycle mais pas forcément connexe, c'est à dire, un ensemble d'arbres). Au début de l'algorithme on a *n* arbres à un sommet chacun (où *n* est le nombre de sommets du graphe), et à la fin, on a un seul arbre à  $n$  sommets.

On peut donc, `a chaque ´etape, maintenir une *partition* des sommets du graphe, dont chaque partie correspond à un des arbres de la forêt. Pour cela on peut donner un numéro à chaque arbre, et attribuer le numéro de son arbre à chaque sommet du graphe. On pourra pour cela utiliser un dictionnaire partition\_sommets dont les clés sont les sommets du graphe et les valeurs, les numéros de partie. Par exemple si on a partition sommets $[v] = 5$  cela signifie que le sommet  $\nu$  appartient à la partie numérotée 5.

Ainsi, au tout début de l'algorithme, on a une forêt où chaque arbre a un seul sommet, et aucune arête, et donc chaque sommet a un numéro différent (on peut les numéroter de 0 à *n* − 1, où *n* est le nombre de sommets). Il faut donc initialiser le dictionnaire de cette façon.

Au contraire, à la fin de l'algorithme, tous les sommets sont dans le même arbre couvrant, et donc ils doivent tous avoir le même numéro dans le dictionnaire.

A chaque étape, lorsqu'on considère une nouvelle arête à ajouter, il faut vérifier que ses deux extrémités ont bien deux numéros différents (sinon on crée un cycle). Si on choisit une arête entre *v* et *w* avec partition\_sommets[v] == i et partition\_sommets[w] == j, il faut fusionner les deux arbres, c'est-à-dire, soit donner le numéro j à tous les sommets numérotés i, ou l'inverse.

**Exercice 3** (Bonus : algorithme de Borůvka).

Il existe un autre algorithme d'arbre couvrant de poids minimal, l'algorithme de Borůvka. Le comprendre et l'implémenter.